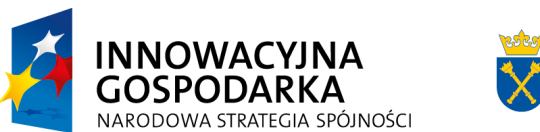

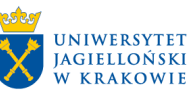

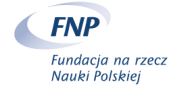

EUROPEJSKI FUNDUSZ ROZWOJU REGIONALNEGO

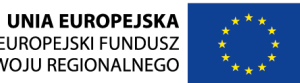

INTERNATIONAL PHD PROJECTS IN APPLIED NUCLEAR PHYSICS AND INNOVATIVE TECHNOLOGIES

This project is supported by the Foundation for Polish Science – MPD program, co-financed by the European Union within the European Regional Development Fund

#### TRBv2 readout and unpacking system

Grzegorz Korcyl (grzegorz.korcyl@gmail.com) International PhD Studies in Applied Nuclear Physics and Innovative Technologies UJ, Kraków

#### Plan

- 1.Full readout setup
- 2.Simplified readout setup
- 3.Triggering HPTDC
- 4.Data structure
- 5.TRBv3

 $\blacktriangleright$ 

- 6.HLD files
- 7.Unpacker
- 8.Unpacker structure
- 9.Running the unpacker

#### Full Readout Setup

- $\blacktriangleright$  Expandable up to 16 data sources
- $\blacktriangleright$ GbE (50MBps) uplink to Event Builders
- $\mathbf{E}$  TRBv2
	- K 4 HPTDC x 32 channels
	- $\mathbf{b}$ 2Gbps optical link

#### $\mathbf{r}$ Triggering controlled by CTS Addon

- $\mathbf{b}$ Triggered from external source
- $\mathbf{b}$ Multiple trigger inputs gating
- $\mathbf{b}$ Self trigger at specified rate
- $\blacktriangleright$  Rates in idle state (1x TRB, 1xTDC):
	- ь Trigger: 135kHz
	- b. Uplink: 25MBps

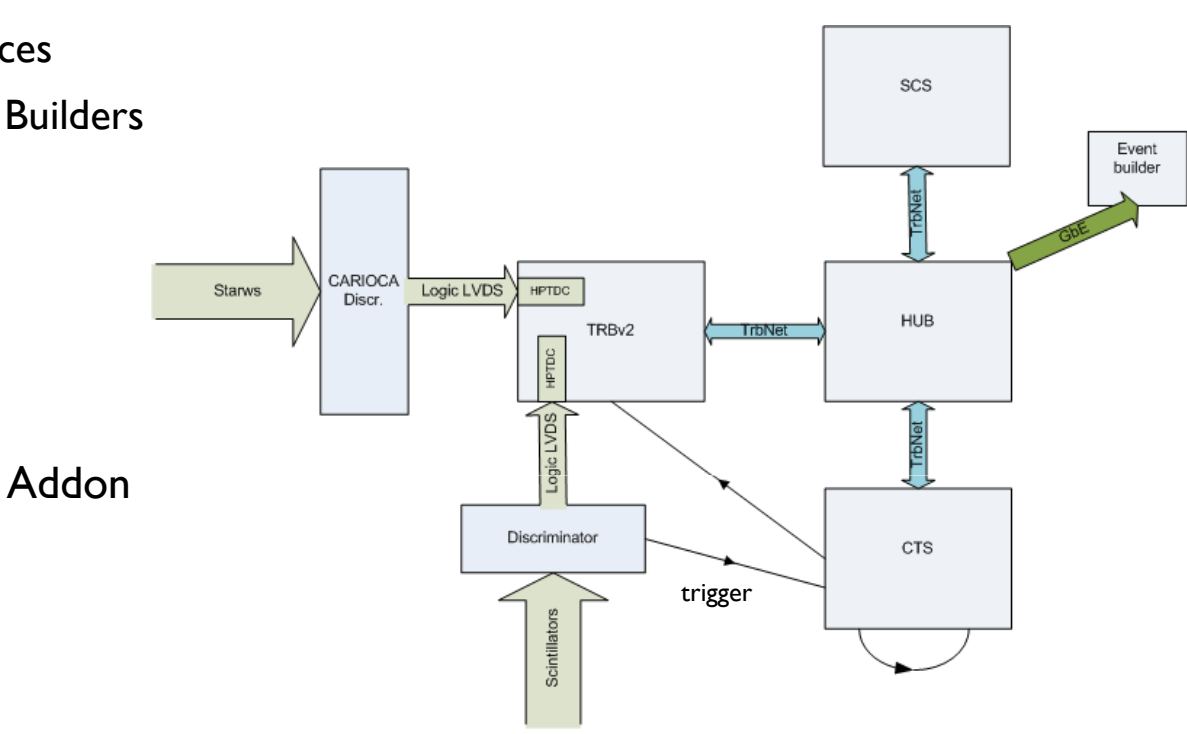

### Simplified Readout Setup

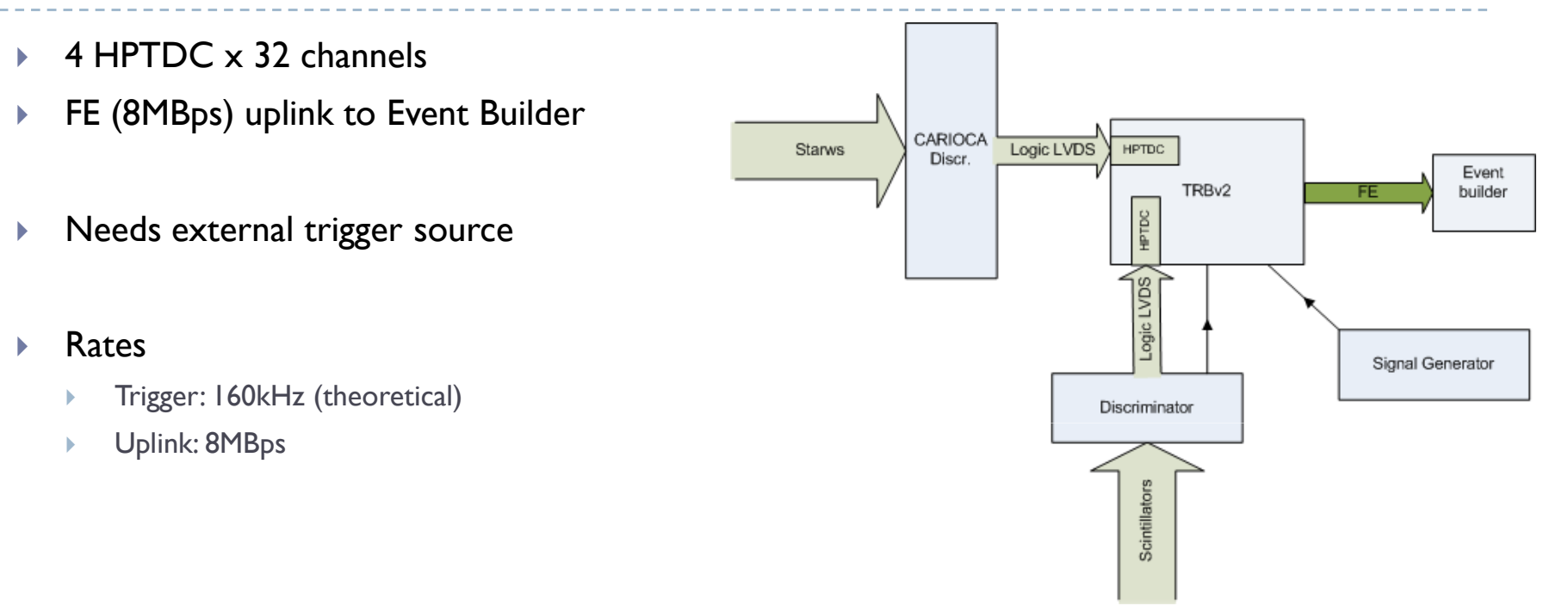

### Triggering HPTDC

- $\blacktriangleright$ External trigger input on TRBv2
- $\blacktriangleright$ Signal connected to each TDC on 32nd channel and treated as reference time
- $\mathbf{r}$ TDC triggered with a configurable delay (0xc0 [31;24])
- $\blacktriangleright$ File configurable parameters
- Asynchronous trigger

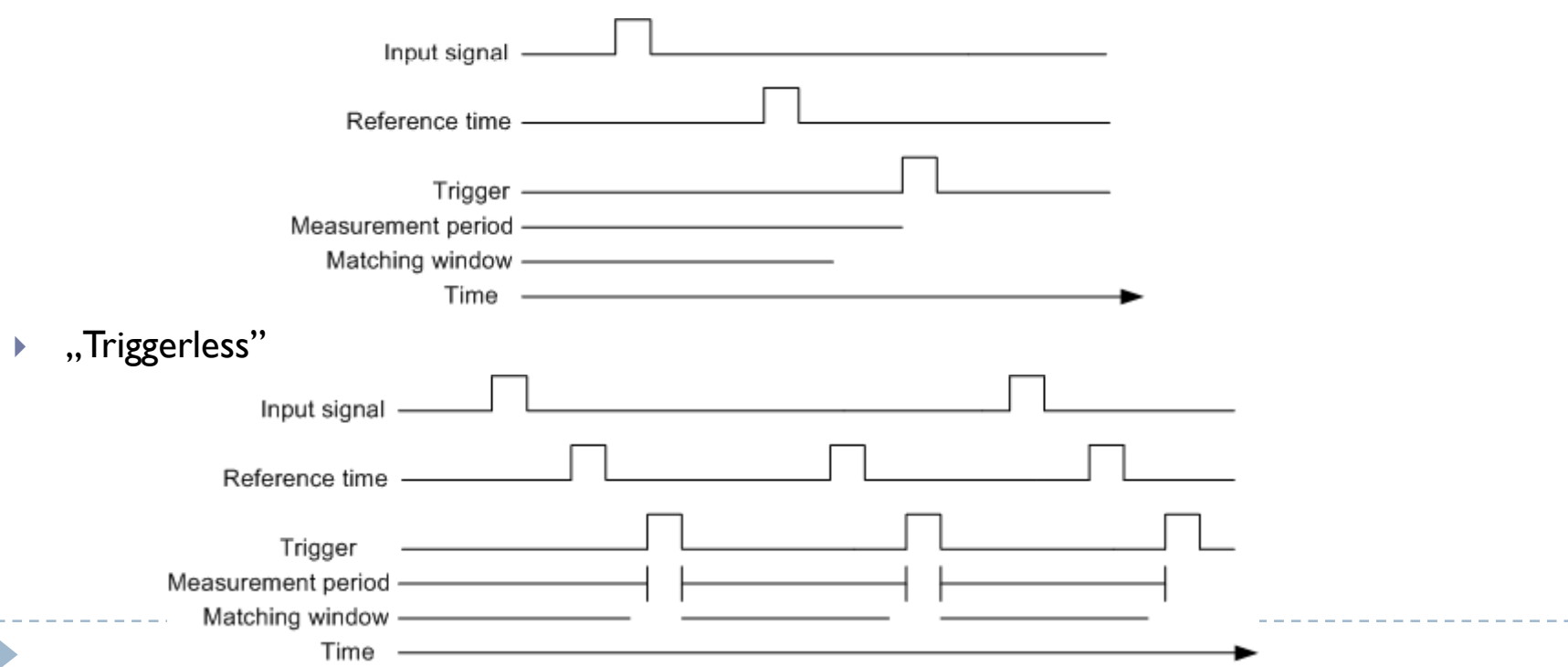

#### Data Structure

#### $\blacktriangleright$   $\;$  ,,Full" setup

**Collects and encapsulates data on**  $\mathbf{b}^{\dagger}$ 

#### several levels

- $\blacktriangleright$ Addressing needed
- $\mathbf{F}$ Deeper unpacking needed
- $\blacktriangleright$  Larger overhead:
	- $\mathbf{F}$  . Minimal empty event:
		- $\Box$ 40B Queue headers
		- $\Box$ 16B Subevent headers
		- □ 12B HUB headers
		- $\Box$  .  $8B + 4 (8B + n*8B) TDC$  headers + data (single edge)
		- $\Box$ 8B + 4 (8B + n\*4B) TDC headers + data (pairing mode)
		- $= 108B$
	- $\mathbf{h}$ Addition from CTS ~20B

#### $\blacktriangleright$ "Simplified" setup

- Data comes from only one source  $\mathbf{F}$
- $\mathbf{b}$  Smaller overhead:
	- $\mathbb{F}$  Minimal empty event:
		- $\Box$  . 8B Endpoint headers
		- $\Box$ 8B + 4 (8B + n\*8B) TDC headers + data (single edge)
		- $\Box$ 8B + 4 (8B + n\*4B) TDC headers + data (pairing mode)
		- $\Box$  $= 48B$

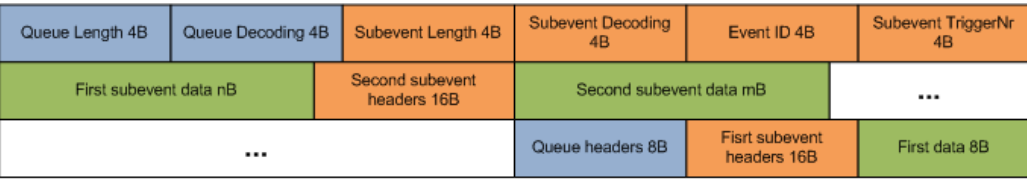

Queue

headers

Group Header 4B

TDC Header 4B Leading 4B

Trailing 4B

**TDC Trailer 4B** 

Group Trailer 4B

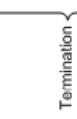

Sube

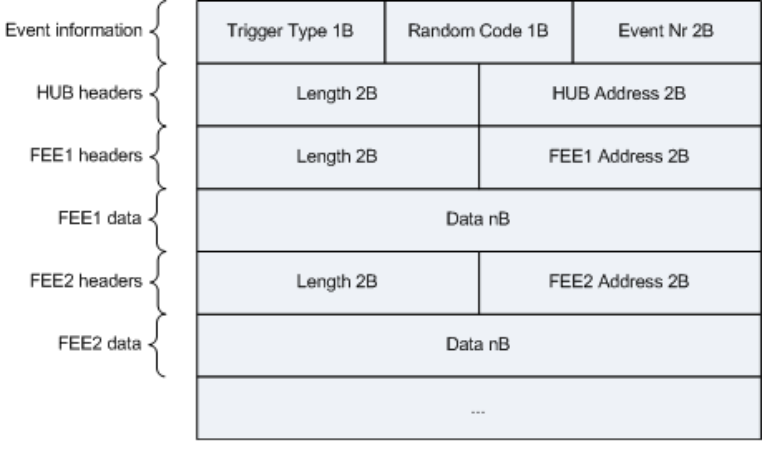

### TRBv3

### $\triangleright$  Key features:

- Þ 4x Lattice ECP3 70
- þ 1x Lattice ECP3 150
- Ы 4x SFP
	- $\mathbf{p}$ 2x GbE duplex links
	- $\mathbf{h}$ 2x TrbNet links
- $\blacktriangleright$  4x 156 pin connectors with power supply
	- $\blacktriangleright$ Input lines for TDC-in-FPGA
	- **Connectors to small Addon Boards**  $\blacktriangleright$
- $\blacktriangleright$ 1x regular Addon connector

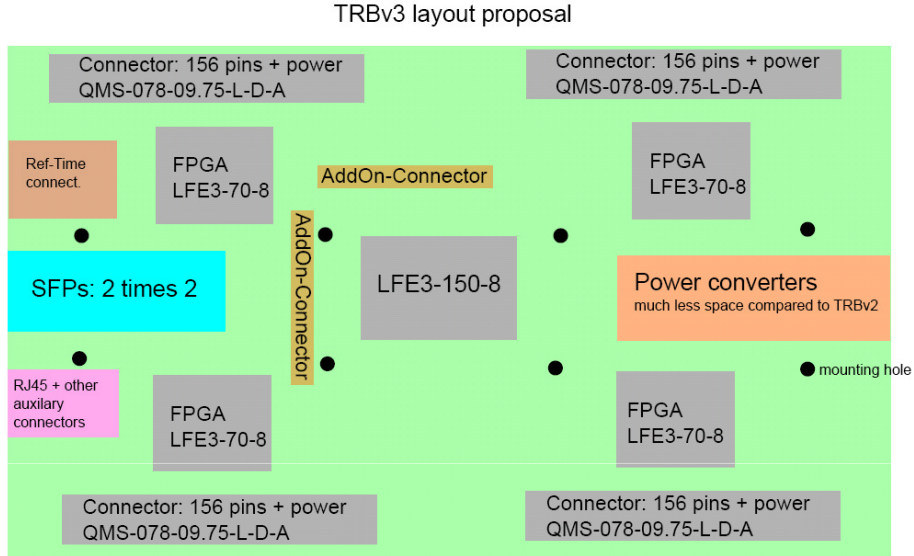

- Configurable number of TDC channels
- Extendable number of data transmitters

### $\triangleright$  TDC in FPGA

- Þ ~ 6ps time resolution
- $\blacktriangleright$ 17ps in Hi-Res mode by HPTDC

#### HLD File

- $\blacktriangleright$ Binary file with saved events
- $\mathbf b$ Subevents structure
- $\mathbf{r}$  Tools:
	- ь Daq anal – decodes data to ASCII
	- ь HYDRA – heavyweight framework for

full unpacking

 $\mathbf b$ Unpackers – lightweight ROOT library

unpacker

size: 0x00000020 decoding: 0x00030001 id: 0x00010002 seaNr: 0x00000000 date: 2011-03-11 time:  $12:14:55$ runNr: 0x05f3863f expId: decoding: 0x00030001 id: size: 0x00000084 0x00002001 seaNr: 0x00000001 date: 2011-03-11 time:  $12:14:55$ runNr: 0x05f3863f expId: size: 0x00000064 decoding: 0x00020001 id: 0x00008000 trigNr: 0x04e3c904 00000000: 0x00040002 0x01c90004 0x00000000 0x00000004 0x00000000 0x000dffff 0x01c9000d 0x00000000 00000010: 00000020: 0x203c9ef1 0x303c9002 0x213c945e 0x313c9002 00000030: 0x223c9ea2 0x323c9002 0x233c97cc 0x432038e4 00000040: 0x43f84df4 0x53203a46 0x333c9005 0x00015555 00000050: 0x00000001 size: 0x000000b4 decoding: 0x00030001 id: 0x00002001 seqNr: 0x00000002 date: 2011-03-11 time:  $12:14:56$ runNr: 0x05f3863f expId: size: 0x00000094 decoding: 0x00020001 id: 0x00008000 trigNr: 0x04e3caa7 0x00040002 0x01ca0004 0x00000000 00000000: 0x00000004 00000010: 0x00000000 0x0019ffff 0x01ca0019 0x00000000 00000020: Ox203cacaa 0x303ca002 0x213ca217 0x313ca002 00000030: 0x223cac5b 0x323ca002 0x233ca585 0x430016fd 00000040: 0x43e81719 0x43101716 0x43f01717 0x43181721 0x53e8178b 0x43201722 0x53f0178f 0x530017ac 00000050: 00000060: 0x43f84dfa 0x531017a3 0x5318179f 0x5320179a 00000070: 0x43003537 0x5300389f 0x333ca011 0x00015555 00000080: 0x00000001 size: 0x00000088 decoding: 0x00030001 id: 0x00002001 seqNr: 0x00000003 date: 2011-03-11 time:  $12:14:56$ runNr: 0x05f3863f expId: size: 0x00000068 decoding: 0x00020001 id: 0x00008000 trigNr: 0x04e3cb4e 00000000: 0x00040002 0x01cb0004 0x00000000 0x00000004 00000010: 0x00000000 0x000effff 0x01cb000e 0x00000000 00000020: 0x203cbe8b 0x303cb002 0x213cb3f8 0x313cb002 00000030: 0x223cbe3c 0x323cb002 0x233cb766 0x43001929 00000040: 0x43f84e18 0x43303534 0x533036f5 0x333cb006

00000050: 0x00015555 0x00000001

#### Unpacker

- ▶ Independent C++ software
	- Few source files and MakeFile needed to compile<br>Dubble 2007 ULL
- ▶ Designed as ROOT library to be loaded at startup
- ▶ Creates ROOT structures from HLD files
- Current limitations (but not hard to solve!):<br>Necedes enly TDC data from TPPy2 subayants
	- ▶ Decodes only TDC data from TRBv2 subevents
	- ▶ Can decode data from one endpoint at a time

#### Unpacker Structure

#### $\blacktriangleright$ Unpakcer

- $\blacktriangleright$ Prepares ROOT tree
- $\blacktriangleright$ Iterates through all events in the file
- $\mathbf{b}$ Creates and executes HLDEvents
- $\mathbf{b}$ Fills the tree with decoded events

#### $\blacktriangleright$ **HLDEvent**

- $\mathbf{b}$ **Contains** 
	- $\mathbf{b}$ Information about event
	- $\mathbb{R}^2$ List of Hits
- $\blacktriangleright$ Filters out event from specified endpoint
- $\mathbf{b}$ DecodesTDS data
- **Creates Hit objects**  $\mathbf{F}$

#### $\mathbf{r}$ Hit

- $\mathbf{b}$  Contains:
	- $\mathbf{b}$ TDC number
	- $\mathbf{b}$ **Channel**
	- $\mathbb{R}$ Leading time
	- $\mathbb{R}$ Trailing time / Width (mode dependent)

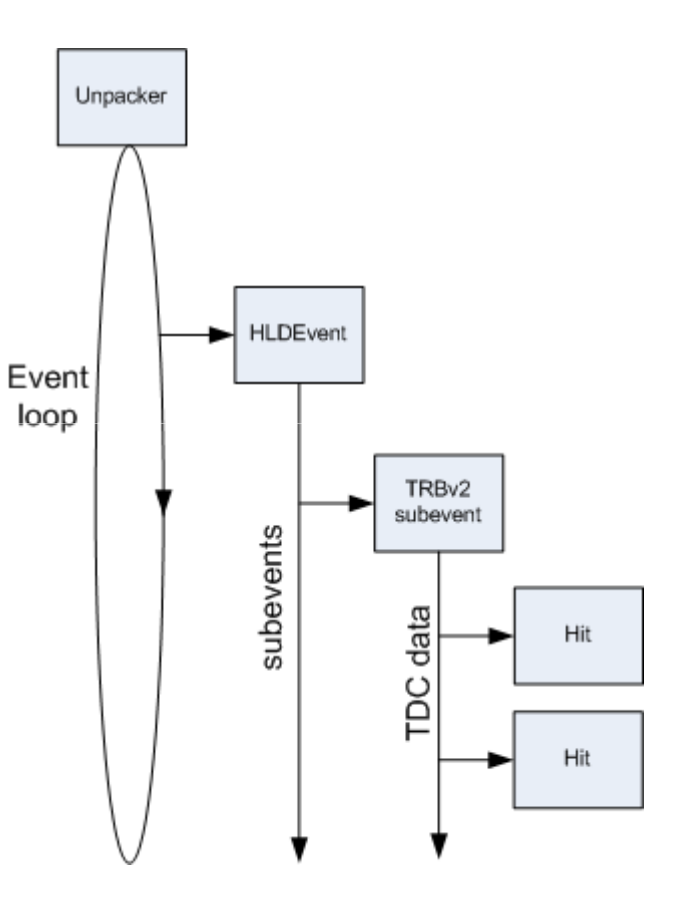

### Running the Unpacker

#### Compilation:

- Simply make<br>No other dev
- **No other dependencies**<br>No Creates liburpackerse
- Creates libunpacker.so

### Load library to ROOT:

- Start ROOT from a directory with rootlogon.c file
- <sup>g</sup>System->Load("path/to/unpacker/libunpacker.so");

## Call the Unpacker:<br>Create an instance

- **Create an instance of Unpacker**<br>Libracker(const char\* hid int t nEvt
- ▶ Unpacker(const char\* hId, Int\_t nEvt, Int\_t subEvtId, Int\_t refChannel)

### Running the unpacker

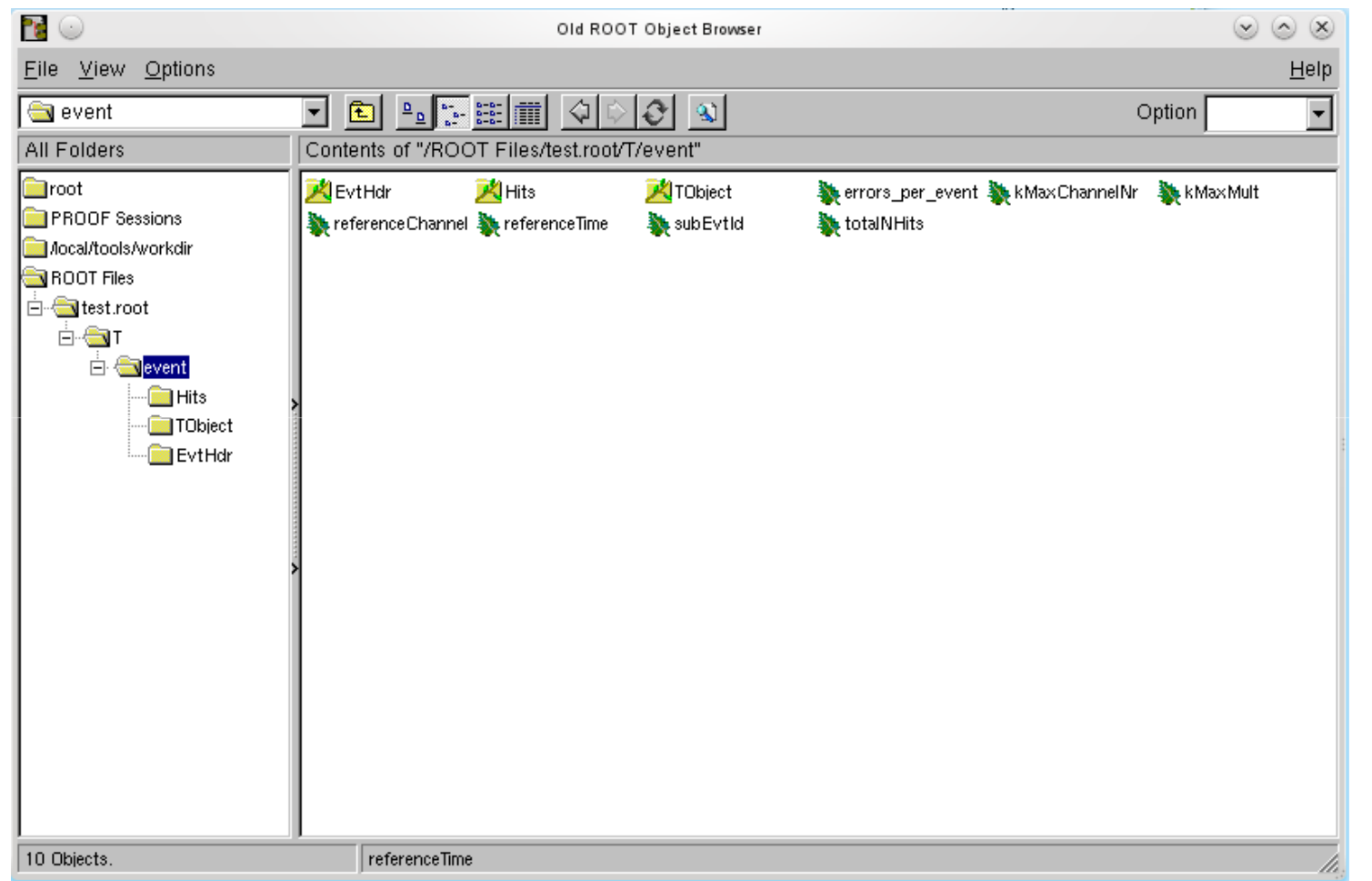

 $\blacktriangleright$ 

# Running the Unpacker

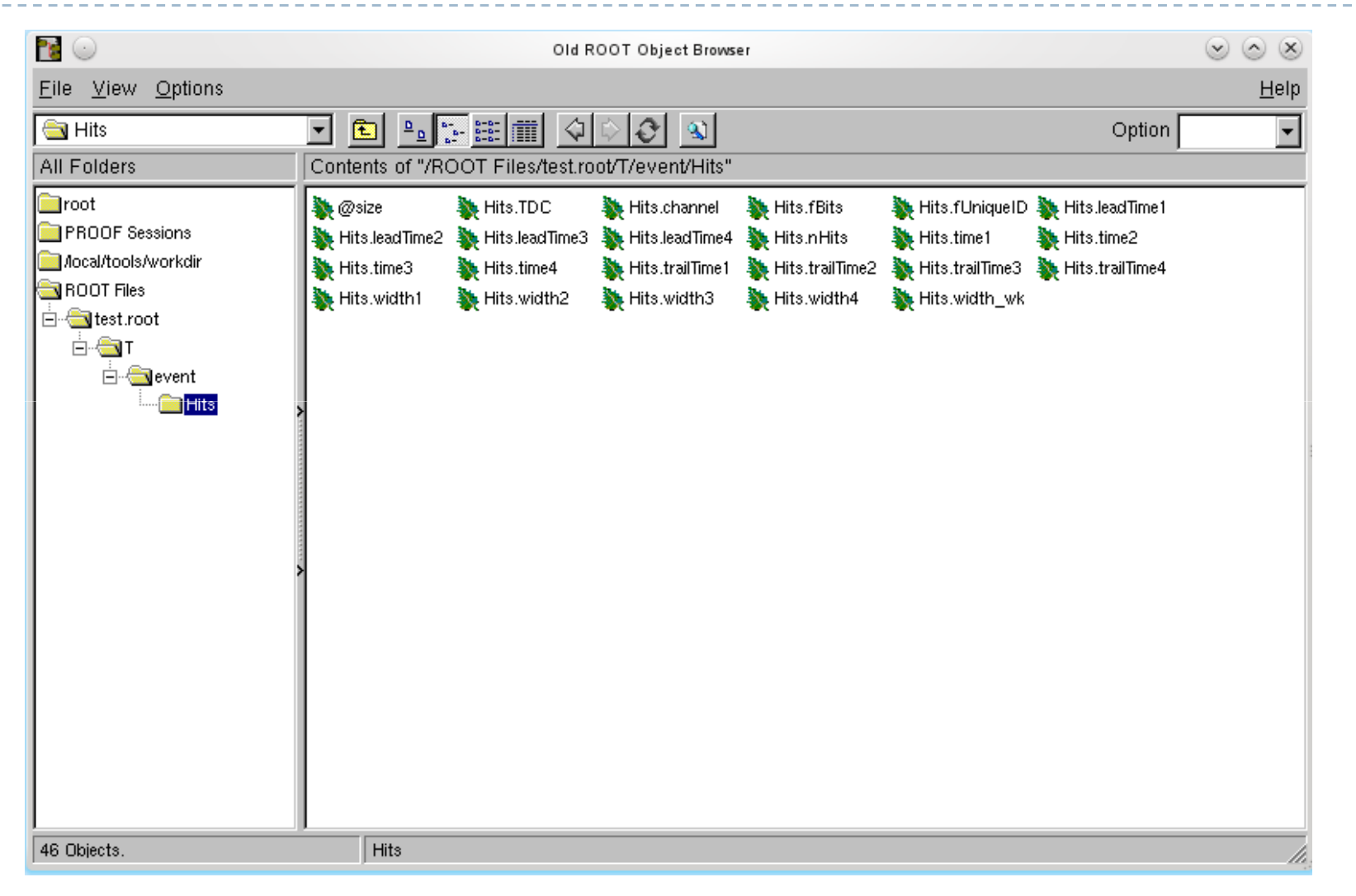

#### Running the unpacker

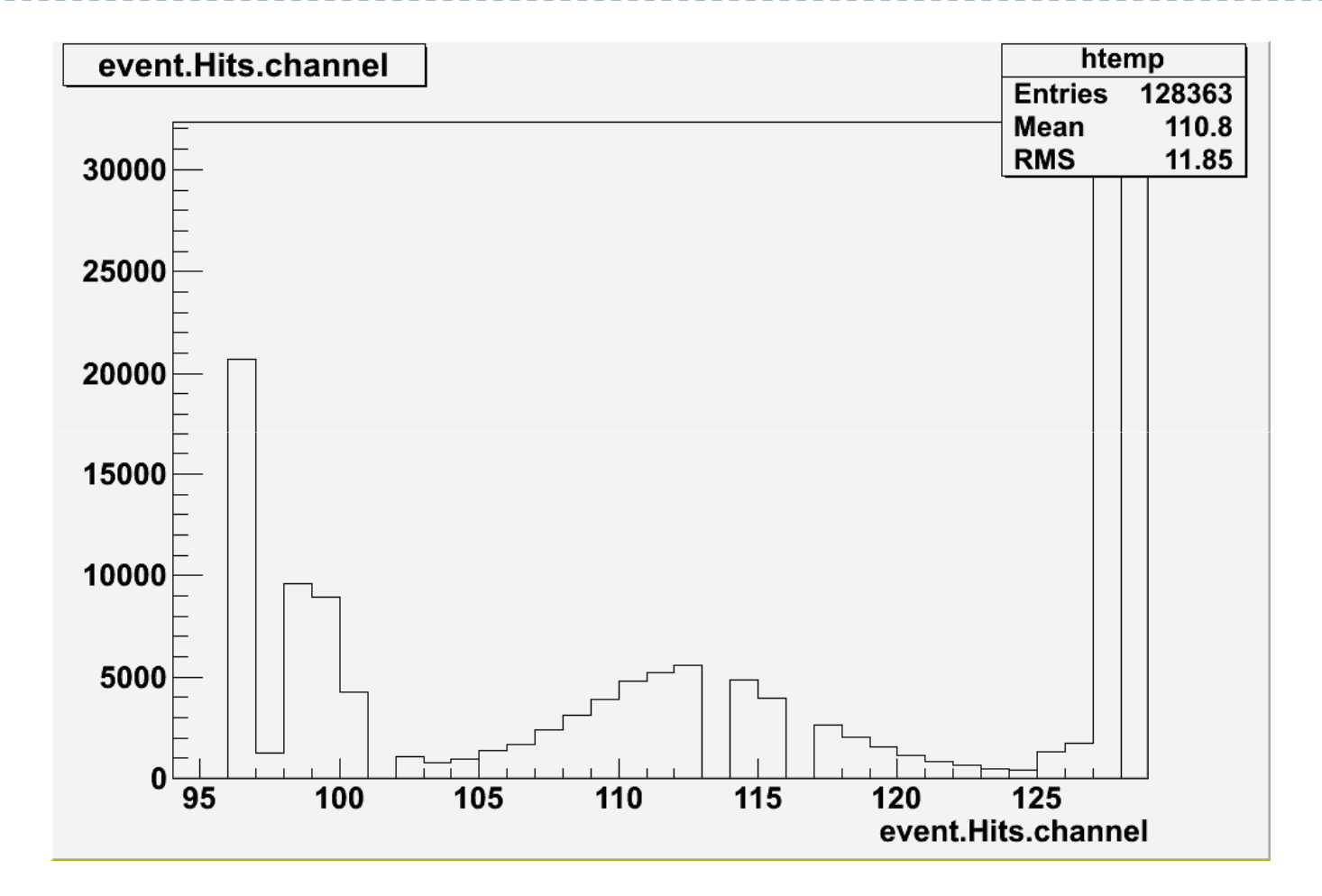